Nr postępowania *ZP/115/055/D/16*

### **SZCZEGÓŁOWY OPIS PRZEDMIOTU ZAMÓWIENIA**

- **8.A. Opis przedmiotu zamówienia w części A**
- 8.A.1 **Wymagania dotyczące przedmiotu zamówienia**.
- 8.A.1.1 **Zamówienia podstawowe i zamówienia objęte prawem opcji zawierają urządzenia wyszczególnione w pkt. 8.A.2 i dotyczą dostawy nowych małogabarytowych komputerów stacjonarnych i monitorów, posiadających wymagane cechy opisane w pkt 8.A.3.**
- 8.A..1.2 **Wykonawcy zobowiązani są dołączyć do oferty protokoły z badań wydajności wszystkich komputerów wymienionych w pkt. 8.A.1.7, sporządzane na załączniku 10 do SIWZ stanowiącym wzór tego protokołu.**
- 8.A.1.3 Zamawiający będzie badał zgodność wymaganych cech oferowanych komputerów wyłącznie w zakresie tych, które zostały ujęte w specyfikacji technicznej SIWZ. **Dla potrzeb badania Zamawiający wymaga dostarczenia dokumentacji technicznej do urządzeń wskazanych (literą "W") w kolumnie "DT" formularza rzeczowo-cenowego.**

**Przez dokumentację techniczną rozumie się specyfikacje techniczne udostępniane przez producentów i dystrybutorów lub opisy sporządzone przez Wykonawcę na ich podstawie, wraz ze wskazaniem źródeł pochodzenia przedstawionych informacji**, **np. źródło własne/ adres strony WWW producenta lub dystrybutora zawierającej opis produktu. Dokumentacja techniczna musi potwierdzać wszystkie wymagane cechy wyszczególnione w specyfikacji technicznej SIWZ – pkt 8.A.3.**

- 8.A.1.4 Oferowane komputery i monitory muszą być objęte **minimum 36 miesięcznym okresem gwarancyjnym** w ramach którego:
	- czas przystąpienia do naprawy gwarancyjnej **nie może być dłuższy niż do końca następnego dnia roboczego**, po dniu zgłoszenia usterki,
	- czas usuwania awarii **nie może być dłuższy niż 72 godziny** licząc w dni robocze (za dni robocze rozumie się dni od poniedziałku do piątku z wyłączeniem sobót i dni wolnych od pracy) od daty i godziny przystąpienia do usuwania usterki.
- 8.A.1.5 **Oferowane monitory LCD klasy II muszą przez okres 90 dni, licząc od daty odbioru, spełniać wymagania normy ISO 13406-2 w zakresie błędów pikseli ustalonych w tej normie dla klasy I, w szczególności błędów typu 1, 2 i 3 oraz błędów klastra typu 1, 2 i 3 (rozdział 3 normy, pkt 3.4.13, tabele 2 i 3)**.
- 8.A.1.6 Oferowane komputery i monitory muszą spełniać wymagania dotyczące oceny zgodności wynikające z ustawy z dnia 30 sierpnia 2002 roku o systemie oceny zgodności (t.j. Dz. U. z 2010 r. Nr 138, poz. 935).
- 8.A.1.7 Lista komputerów objętych badaniami wydajnościowymi: IKS0021.

#### 8.A.1.8. **Wszystkie dostarczane w zamówieniach podstawowych i objętych prawem opcji komputery i monitory muszą być oznakowane w widocznym miejscu naklejką zawierającą: nr umowy/zamówienia, telefon i adres e-mail serwisu gwarancyjnego, godziny urzędowania serwisu oraz datę wygaśnięcia gwarancji**

- 1. Warunki gwarancji wymagane od Wykonawcy zostaną określone w § 5 Umowy, a szczegółowe zasady realizacji napraw gwarancyjnych w Warunkach Gwarancji stanowiących załącznik do Umowy oraz do zamówień objętych prawem opcji.
- 2. Niespełnienie warunku 8.A.1.8 uniemożliwi dokonanie odbioru dostarczonych urządzeń.

**8.A.2 Wykaz małogabarytowych komputerów stacjonarnych i monitorów oraz liczba zamawianych sztuk w zamówieniach podstawowych i zamówieniach objętych prawem opcji**

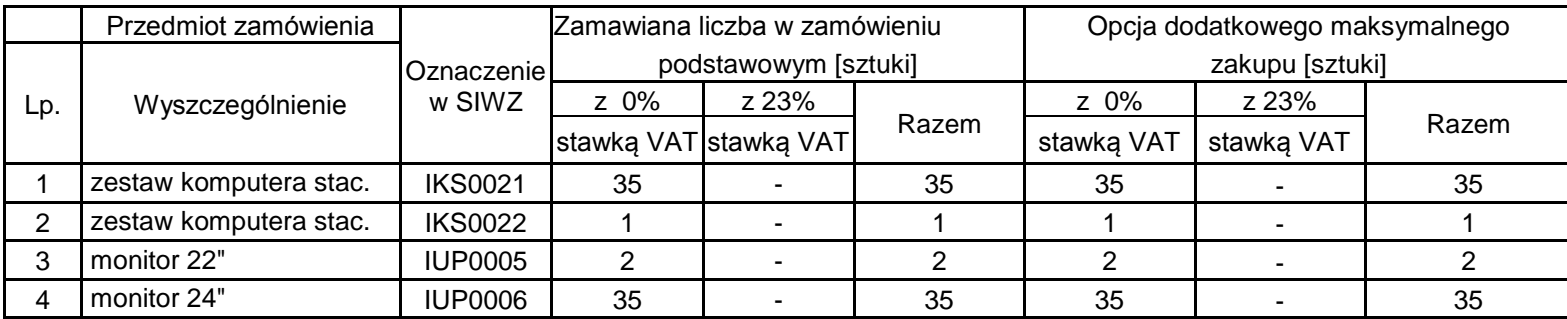

# **8.A. Opis przedmiotu zamówienia w części A**

# **8.A.3 Specyfikacja techniczna małogabarytowych komputerów stacjonarnych i monitorów**

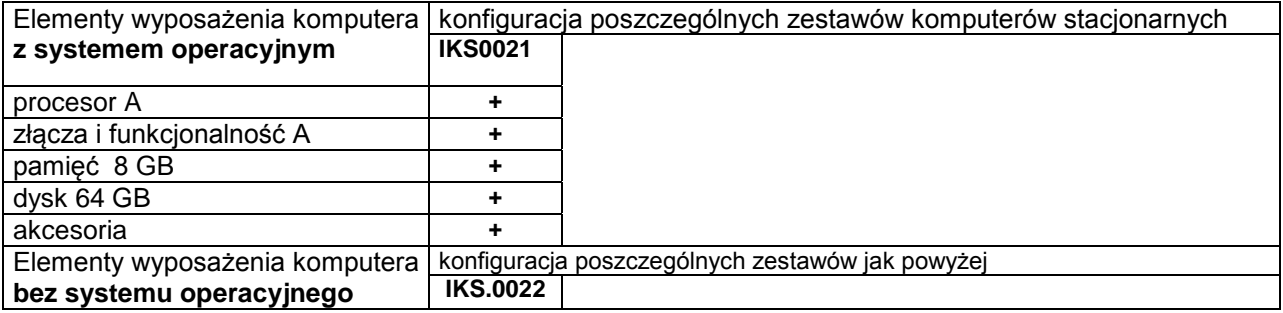

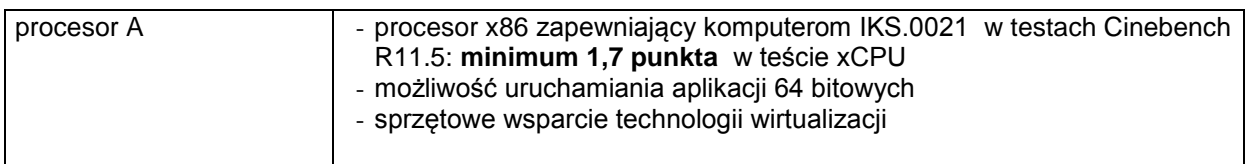

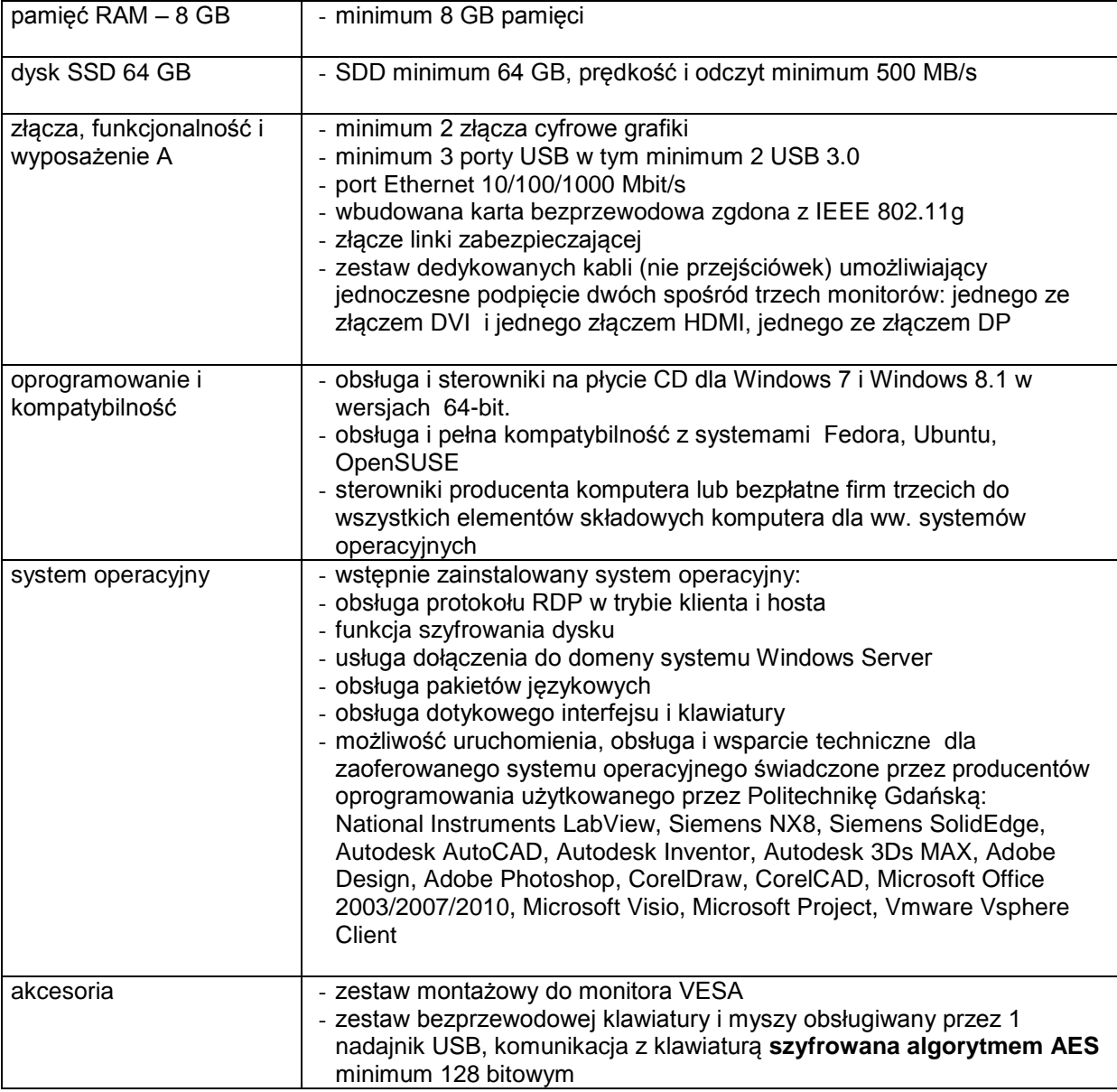

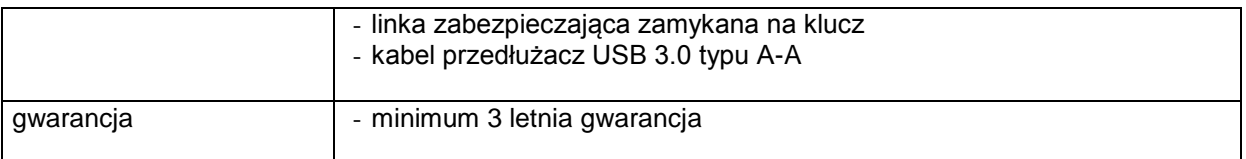

# **Specyfikacja techniczna monitorów**

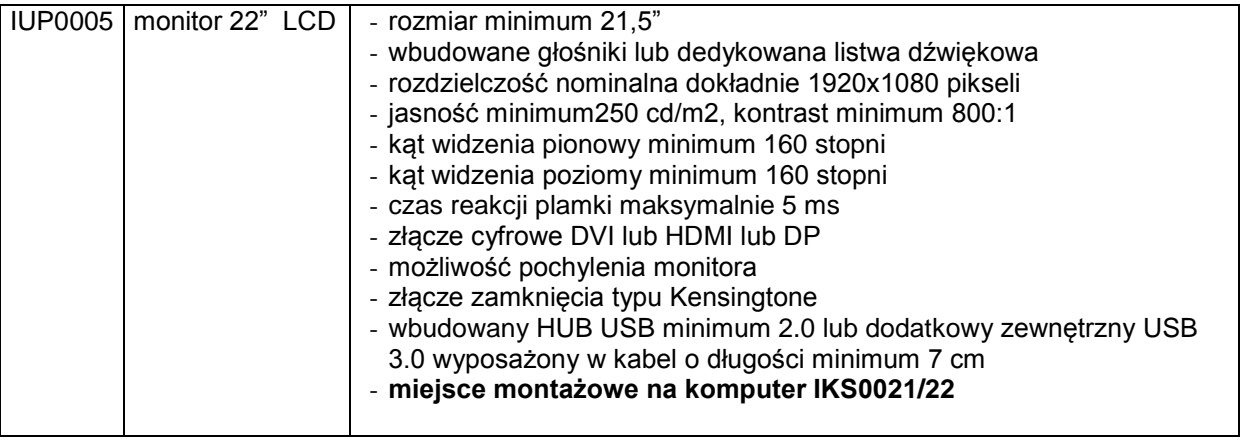

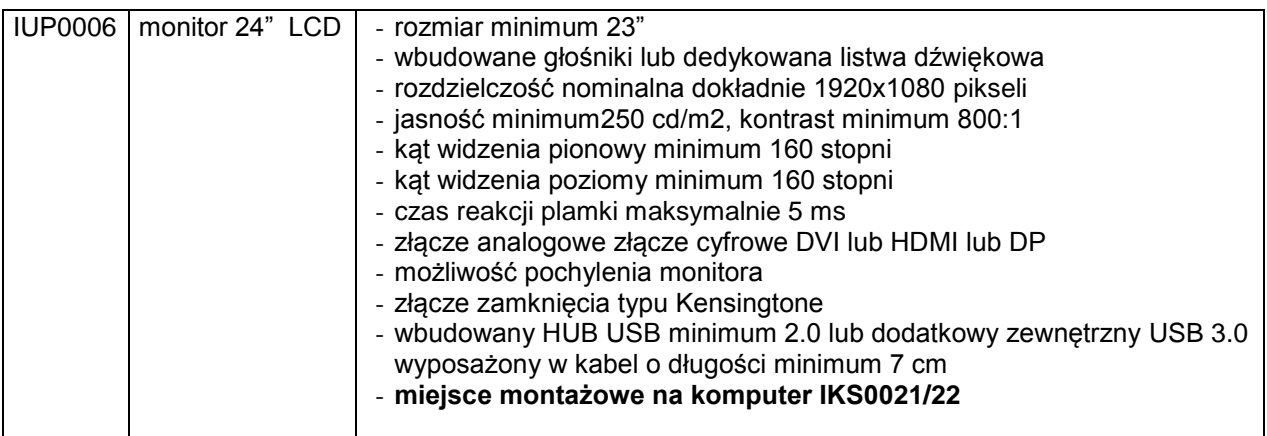

#### **8.B Opis przedmiotu zamówienia w części B**

- 8.B.1 **Wymagania dotyczące przedmiotu zamówienia**.
- 8.B.1.1 **Zamówienia podstawowe i zamówienia objęte prawem opcji zawierają urządzenia wyszczególnione w pkt. 8.B.2 i dotyczą dostawy nowych komputerów stacjonarnych i przenośnych, posiadających wymagane cechy opisane w pkt 8.B.3.**
- 8.B..1.2 **Wykonawcy zobowiązani są dołączyć do oferty protokoły z badań wydajności wszystkich komputerów wymienionych w pkt. 8.B.1.10, sporządzane na załączniku 10 do SIWZ stanowiącym wzór tego protokołu.**
- 8.B.1.3 **Komputery zamawiane z systemem operacyjnym muszą być dostarczone z zainstalowanym systemem operacyjnym.** Niezależnie od powyższego wszystkie oferowane komputery muszą być sprawdzane wg procedur testowych i jakościowych obowiązujących u Wykonawcy.
- 8.B.1.4 Zamawiający będzie badał zgodność wymaganych cech oferowanych komputerów wyłącznie w zakresie tych, które zostały ujęte w specyfikacji technicznej SIWZ. **Dla potrzeb badania Zamawiający wymaga dostarczenia dokumentacji technicznej do urządzeń wskazanych**  (literą "W") w kolumnie "DT" formularza rzeczowo-cenowego

**Przez dokumentację techniczną rozumie się specyfikacje techniczne udostępniane przez producentów i dystrybutorów lub opisy sporządzone przez Wykonawcę na ich podstawie, wraz ze wskazaniem źródeł pochodzenia przedstawionych informacji**, **np. źródło własne/ adres strony WWW producenta lub dystrybutora zawierającej opis produktu. Dokumentacja techniczna musi potwierdzać wszystkie wymagane cechy wyszczególnione w specyfikacji technicznej SIWZ – pkt 8.B.3.**

- 8.B.1.5 Producent zamawianego sprzętu powinien spełniać kryteria:
	- a) Certyfikatu ISO9001:2000, który należy dołączyć do oferty,
	- b) Certyfikatu ISO 14001, który należy dołączyć do oferty,
	- c) środowiskowe, w tym zgodność z dyrektywą RoHS Unii Europejskiej o eliminacji substancji niebezpiecznych w postaci oświadczenia producenta jednostki, które należy dołączyć do oferty.

Firma serwisująca musi spełniać kryteria ISO 9001:2000 na świadczenie usług serwisowych oraz posiadać autoryzacje producenta komputera – dokumenty potwierdzające należy załączyć do oferty. Do oferty należy dołączyć oświadczenie producenta kto będzie świadczył usługi serwisowe, Producent sprzętu czy Autoryzowany Partner Serwisowy Producenta.

- 8.B.1.6 Oferowane komputery, z zastrzeżeniem pkt. 8.B.1.8 muszą być objęte **minimum 3 letnim okresem gwarancyjnym** w ramach którego:
	- a) usługi gwarancyjne świadczone na miejscu u Zamawiającego chyba, że w treści SIWZ w opisie elementu wskazano inaczej,
	- b) czas reakcji serwisu **nie może być dłuższy niż do końca następnego dnia roboczego**, po dniu zgłoszenia awarii,
	- c) czas usuwania awarii **nie może być dłuższy niż 24 godziny licząc w dni robocze** (za dni robocze rozumie się dni od poniedziałku do piątku z wyłączeniem sobót i dni wolnych od pracy) od daty i godziny przystąpienia do usuwania awarii,
	- d) w przypadku awarii dysków twardych podmiot realizujący serwis pozostawia je u Zamawiającego, chyba że w treści SIWZ w opisie komputera wskazano inaczej,
	- e) musi być zapewniona możliwość telefonicznego sprawdzenia konfiguracji sprzętowej komputera oraz warunków gwarancji – po podaniu numeru seryjnego bezpośrednio producentowi lub jego autoryzowanemu przedstawicielowi,
	- f) musi być zapewniony dostęp do najnowszych sterowników i uaktualnień na dedykowanej stronie internetowej producenta realizowany poprzez podanie numeru seryjnego lub modelu komputera.
- 8.B.1.7 **Oferowane monitory LCD klasy II muszą przez okres 90 dni, licząc od daty odbioru, spełniać wymagania normy ISO 13406-2 w zakresie błędów pikseli ustalonych w tej normie dla klasy I, w szczególności błędów typu 1, 2 i 3 oraz błędów klastra typu 1, 2 i 3 (rozdział 3 normy, pkt 3.4.13, tabele 2 i 3)**.
- 8.B.1.8 **Niezależnie od wymogów gwarancyjnych zawartych w pkt 8.B.1.6, moduły pamięci RAM zastosowane w oferowanych komputerach lub dostarczane luzem powinny posiadać wieczystą gwarancję, a pamięci flash (karty pamięci, pendrive) minimum 5 lat gwarancji.**
- 8.B.1.9 Oferowane komputery i urządzenia muszą spełniać wymagania dotyczące oceny zgodności wynikające z ustawy z dnia 30 sierpnia 2002 roku o systemie oceny zgodności (t.j. Dz. U. z 2010 r. Nr 138, poz. 935).

8.B.1.10 Lista komputerów objętych badaniami wydajnościowymi: IKS0003, IKS0005, IKS00010, IKP0003.

#### 8.B.1.11. **Wszystkie dostarczane w zamówieniach podstawowych i objętych prawem opcji komputery i monitory muszą być oznakowane w widocznym miejscu naklejką zawierającą: nr umowy/zamówienia, telefon i adres e-mail serwisu gwarancyjnego, godziny urzędowania serwisu oraz datę wygaśnięcia gwarancji**

- 1. Warunki gwarancji wymagane od Wykonawcy zostaną określone w § 5 Umowy, a szczegółowe zasady realizacji napraw gwarancyjnych w Warunkach Gwarancji stanowiących załącznik do Umowy oraz do zamówień objętych prawem opcji.
- 2. Niespełnienie warunku 8.B.1.11 uniemożliwi dokonanie odbioru dostarczonych urządzeń.

**8.B.2 Wykaz komputerów stacjonarnych i przenośnych oraz liczba zamawianych sztuk w zamówieniach podstawowych i zamówieniach objętych prawem opcji**

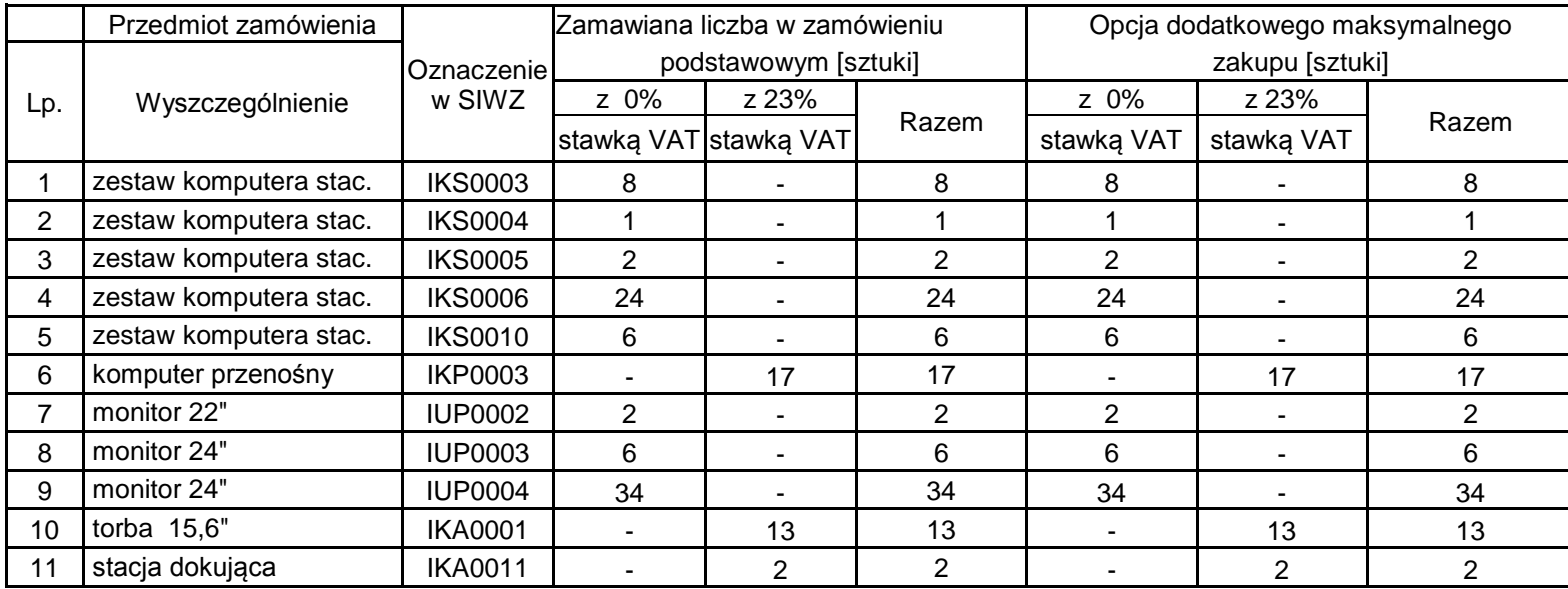

# **8.B.3 Specyfikacja techniczna komputerów stacjonarnych i przenośnych**

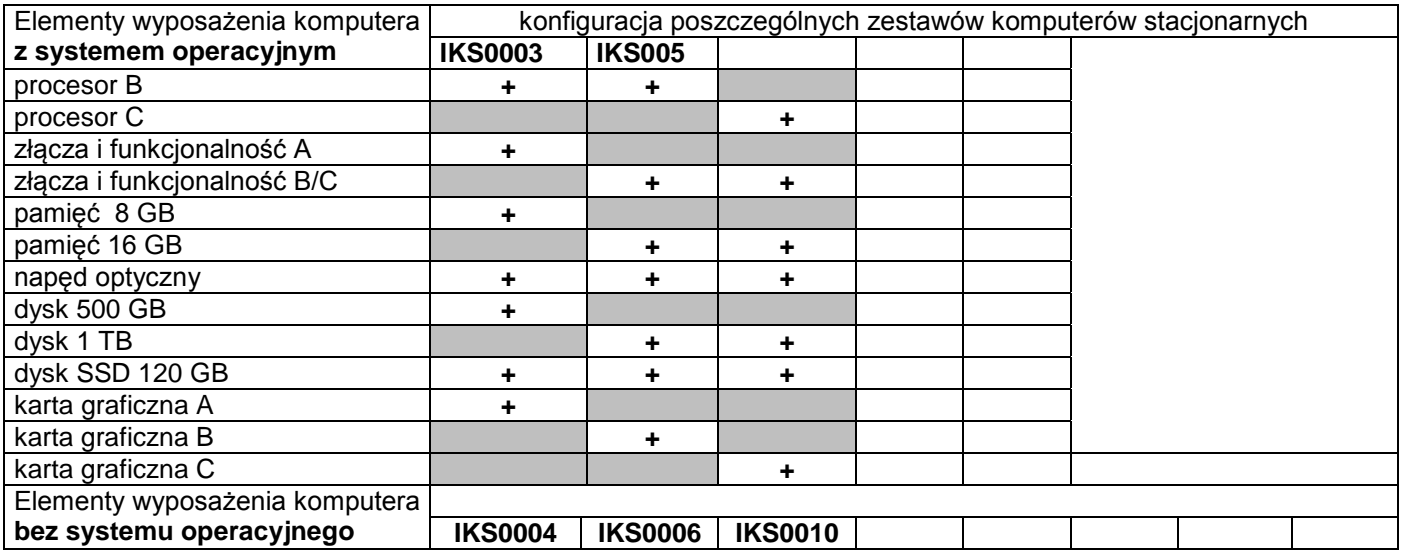

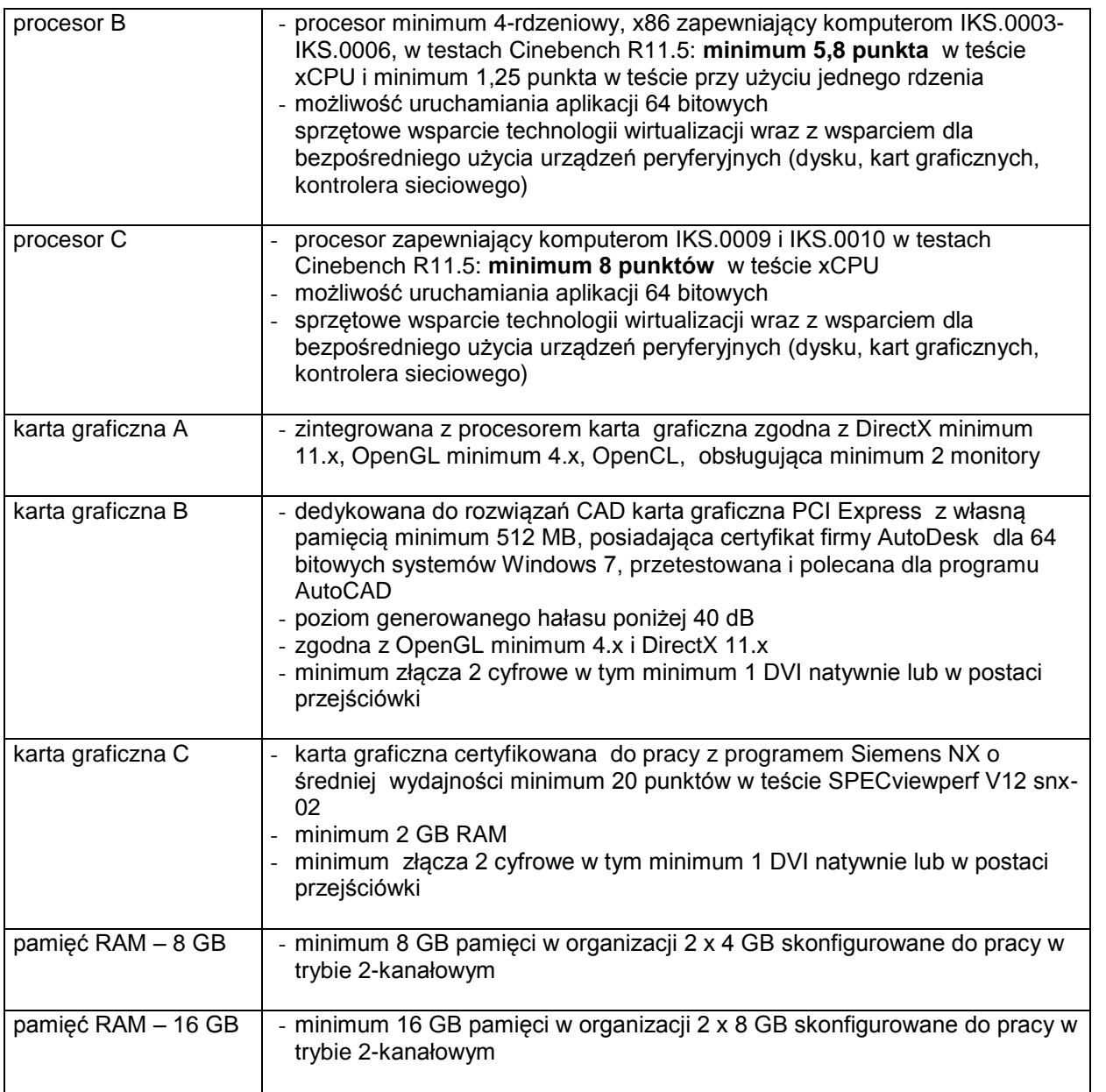

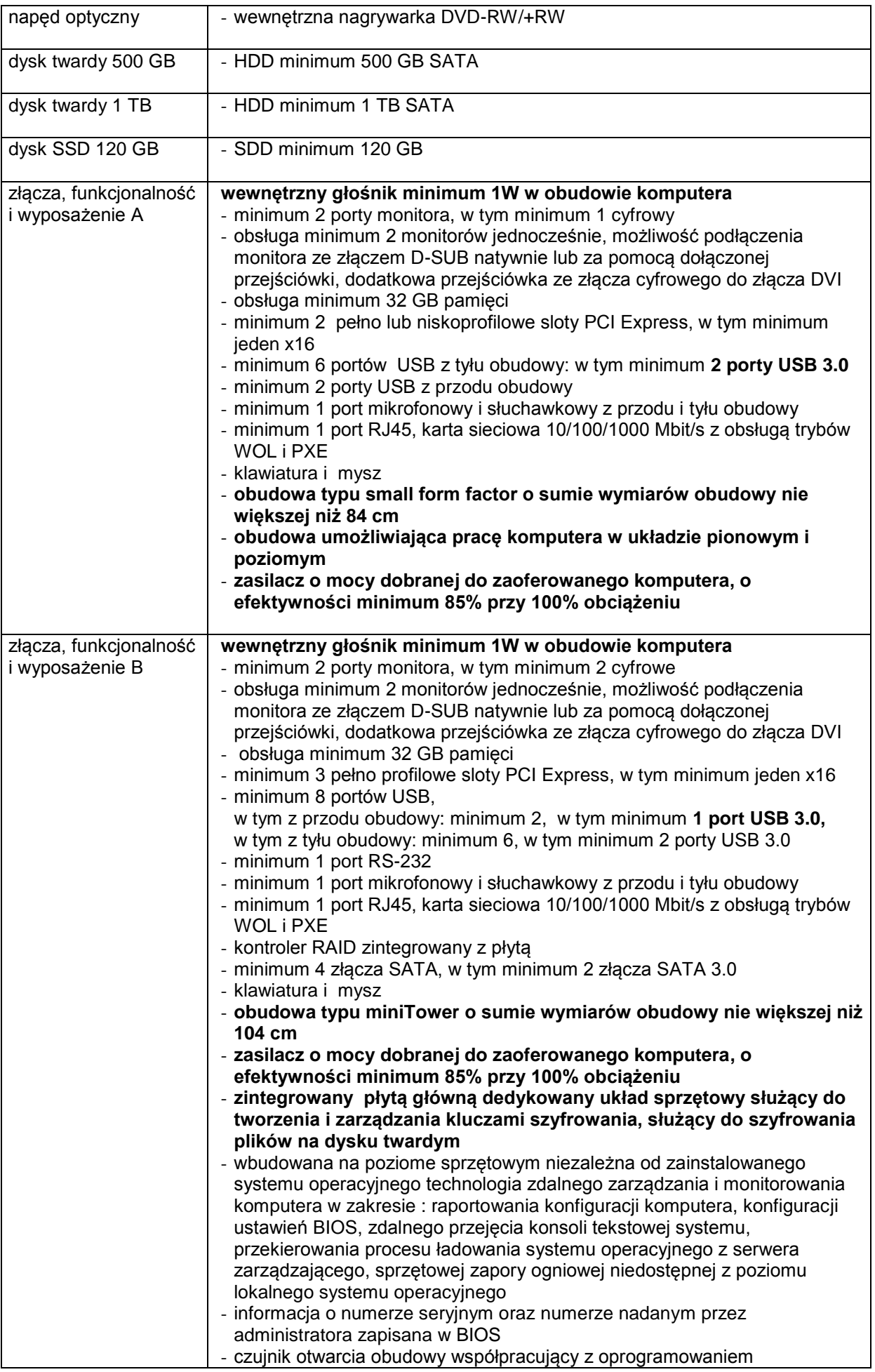

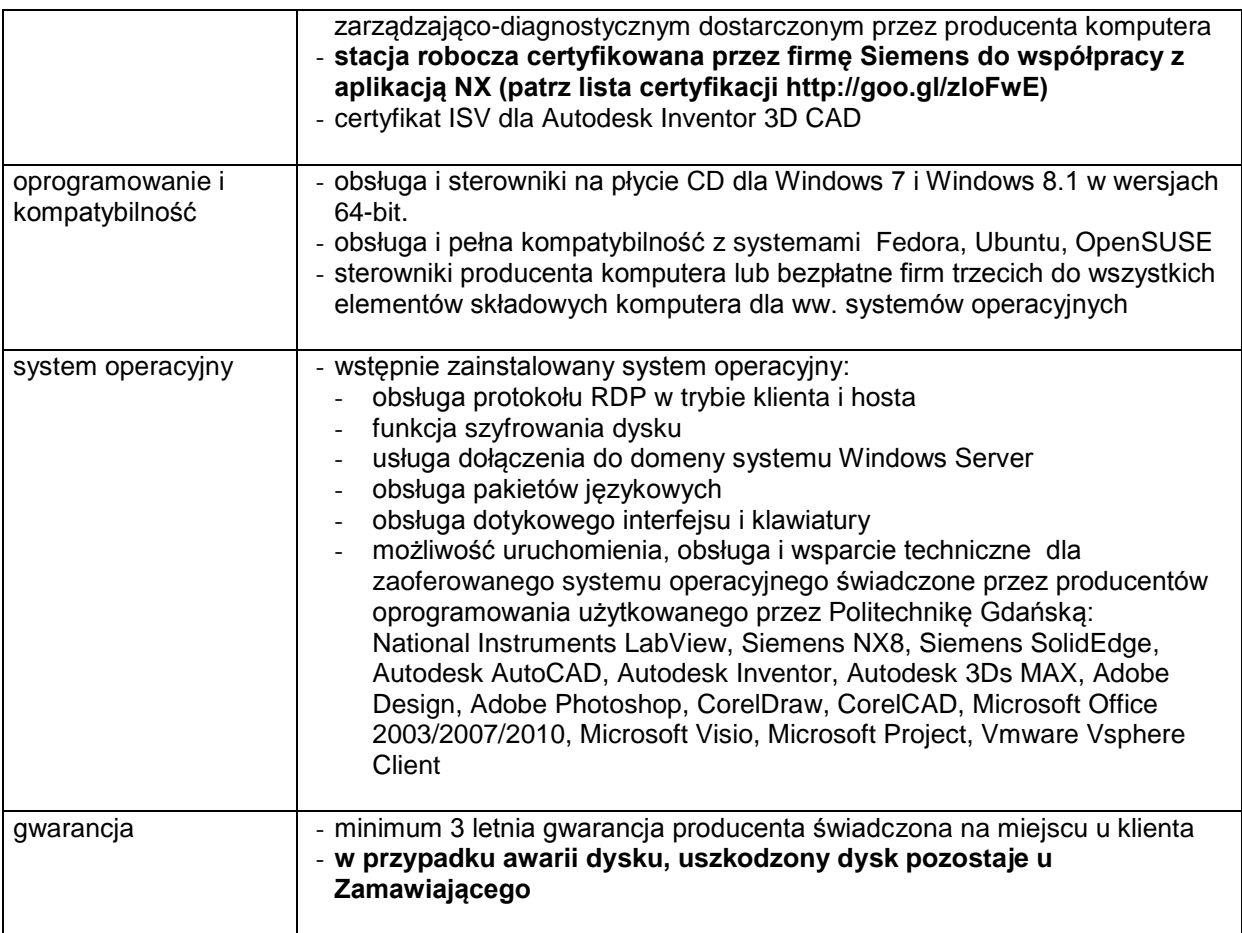

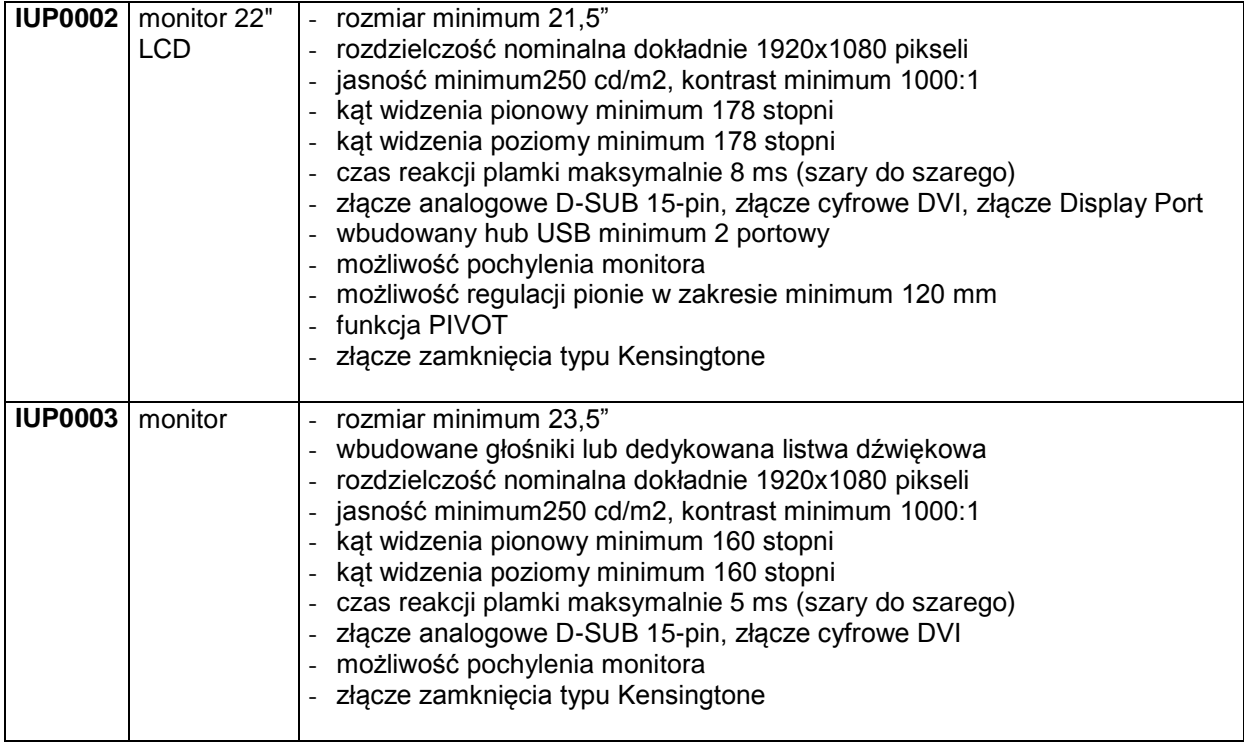

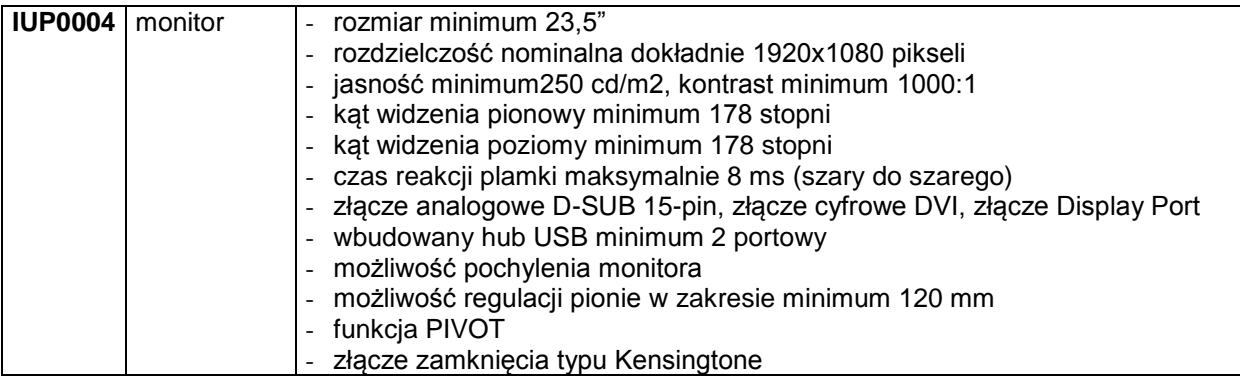

## **IKP0003 Komputer przenośny**

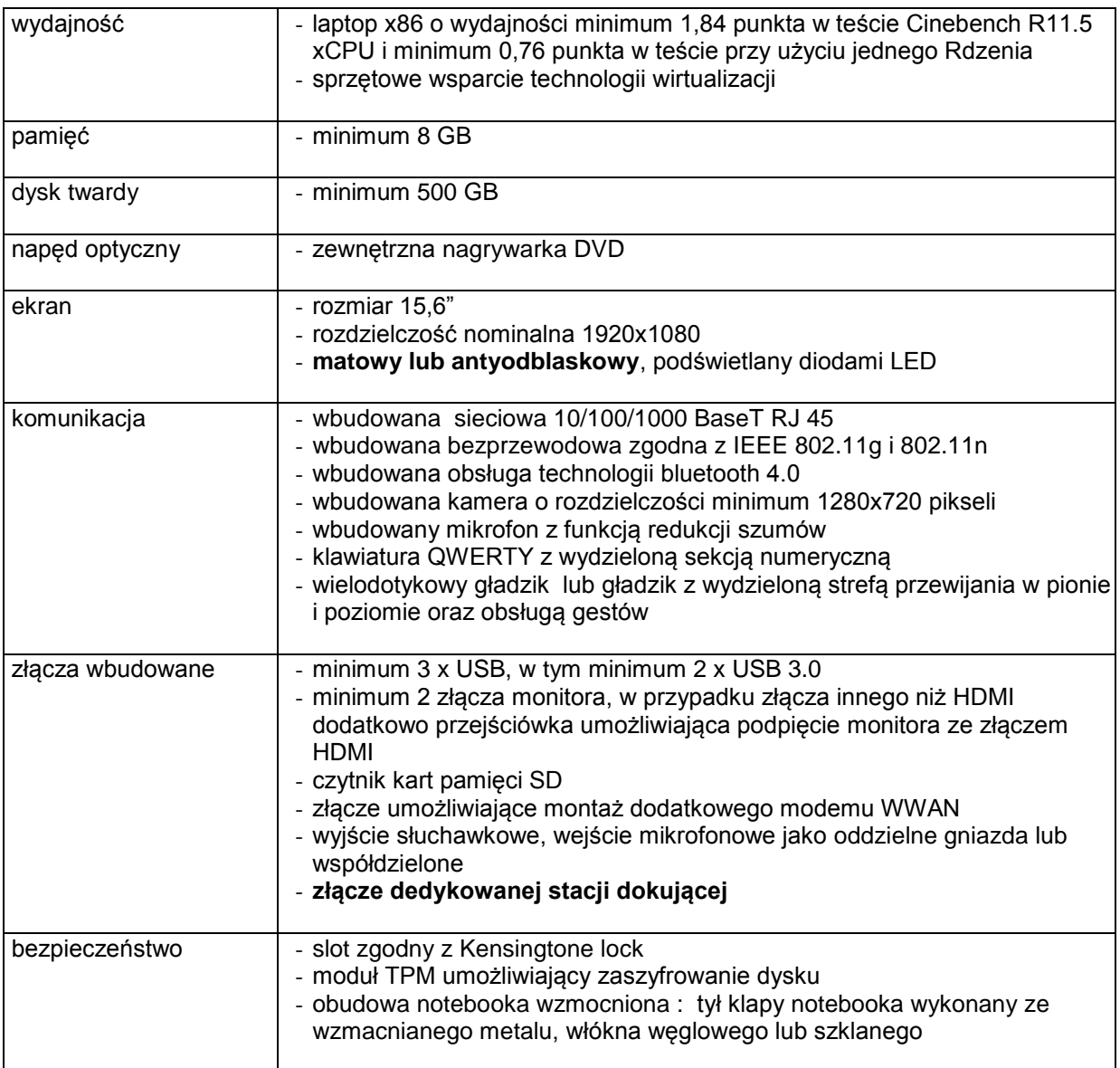

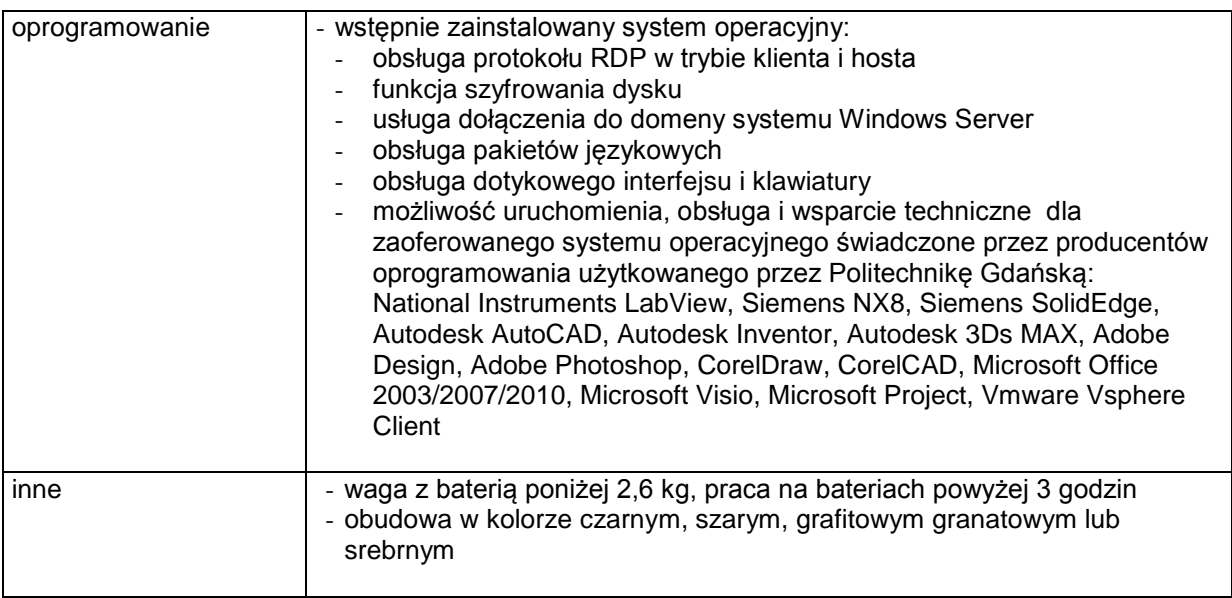

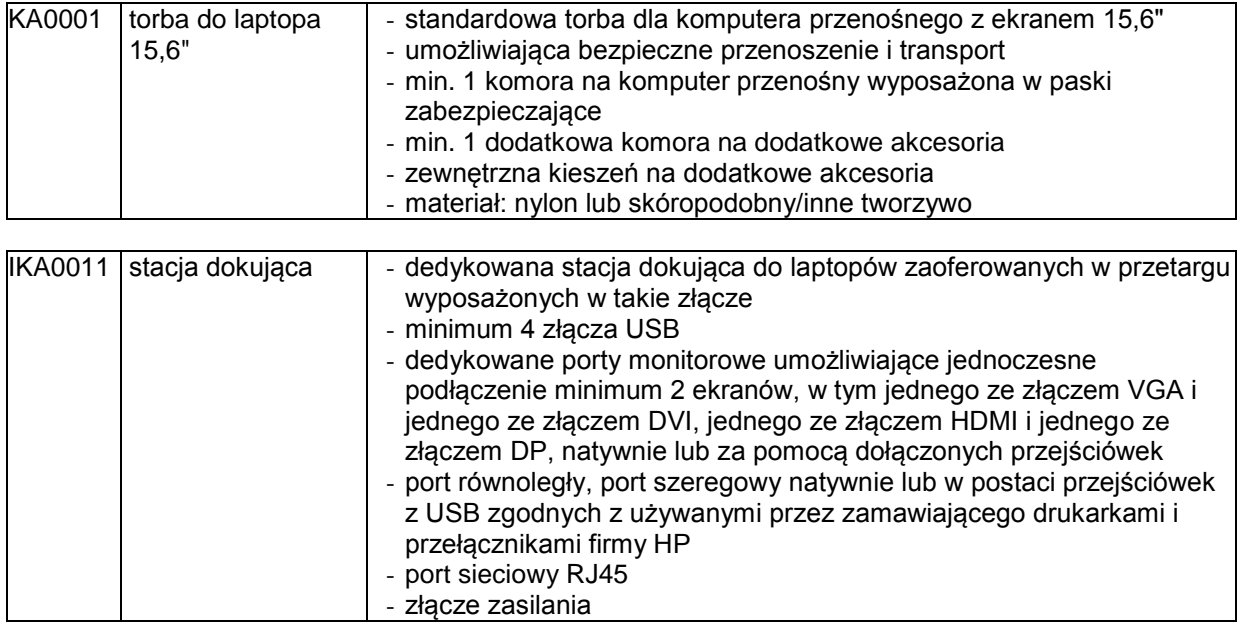

### **8.C.1 Opis przedmiotu zamówienia w części C**

### 8.C.1 **Wymagania dotyczące przedmiotu zamówienia**.

- 8.C.1.1 Zamówienia podstawowe i zamówienia objęte prawem opcji zawierają urządzenia wyszczególnione w pkt. 8.C.2 i dotyczą dostawy nowych urządzeń peryferyjnych i wyposażenia, posiadających wymagane cechy opisane w pkt 8.C.3.
- 8.C.1.2 Zamawiający będzie badał zgodność wymaganych cech oferowanych urządzeń peryferyjnych wyłącznie w zakresie tych, które zostały ujęte w specyfikacji technicznej SIWZ. **Dla potrzeb badania Zamawiający wymaga dostarczenia dokumentacji technicznej do urządzeń**  wskazanych (literą "W") w kolumnie "DT" formularza rzeczowo-cenowego

**Przez dokumentację techniczną rozumie się specyfikacje techniczne udostępniane przez producentów i dystrybutorów lub opisy sporządzone przez Wykonawcę na ich podstawie, wraz ze wskazaniem źródeł pochodzenia przedstawionych informacji**, **np. źródło własne/ adres strony WWW producenta lub dystrybutora zawierającej opis produktu. Dokumentacja techniczna musi potwierdzać wszystkie wymagane cechy wyszczególnione** 

**w specyfikacji technicznej SIWZ – pkt 8.C.3.**

- 8.C.1.3 Oferowane urządzenia peryferyjne muszą być objęte **minimum 12 miesięcznym okresem gwarancyjnym** w ramach którego:
	- czas przystąpienia do naprawy gwarancyjnej **nie może być dłuższy niż do końca następnego dnia roboczego**, po dniu zgłoszenia usterki (za dni robocze rozumie się dni od poniedziałku do piątku z wyłączeniem sobót i dni wolnych od pracy),
	- czas usuwania awarii **nie może być dłuższy niż 72 godziny** licząc w dni robocze od daty i godziny przystąpienia do usuwania usterki.
- 8.C.1.4 Zamawiający wymaga, aby Wykonawca posiadał punkt serwisowy na terenie województwa pomorskiego, a w przypadku jego braku podpisał stosowną umowę z punktem serwisowym z ww. województwa. Zobowiązanie w tej sprawie należy podpisać na załączniku nr 7 do SIWZ**.**
- 8.C.1.5 W przypadku urządzeń objętych przez producentów okresem gwarancyjnym dłuższym niż oferowany przez Wykonawców w niniejszym postępowaniu przetargowym, Wykonawcy zobowiązani są do:
	- dostarczenia kopii dokumentów, potwierdzonych na zgodność z oryginałami, niezbędnych do realizacji napraw gwarancyjnych w autoryzowanych serwisach producentów – kopie te należy dołączać do Kart Gwarancyjnych Wykonawcy,
	- dostarczenia Zamawiającemu oryginałów tych dokumentów po okresie gwarancyjnym udzielonym przez Wykonawcę.
- 8.C.1.6 Oferowane urządzenia muszą spełniać wymagania dotyczące oceny zgodności wynikające z ustawy z dnia 30 sierpnia 2002 roku o systemie oceny zgodności (t.j. Dz. U. z 2010 r. Nr 138, poz. 935

#### 8.C.1.7. **Wszystkie dostarczane w zamówieniach podstawowych i objętych prawem opcji drukarki, urządzenia wielofunkcyjne i UPS muszą być oznakowane w widocznym miejscu naklejką zawierającą: nr umowy/zamówienia, telefon i adres e-mail serwisu gwarancyjnego, godziny urzędowania serwisu oraz datę wygaśnięcia gwarancji**

- 1. Warunki gwarancji wymagane od Wykonawcy zostaną określone w § 5 Umowy, a szczegółowe zasady realizacji napraw gwarancyjnych w Warunkach Gwarancji stanowiących załącznik do Umowy oraz do zamówień objętych prawem opcji.
- 2. Niespełnienie warunku 8.C.1.7 uniemożliwi dokonanie odbioru dostarczonych urządzeń.

## **8.C.2 Wykaz urządzeń peryferyjnych i wyposażenia oraz liczba zamawianych sztuk w zamówieniach podstawowych i zamówieniach objętych prawem opcji**

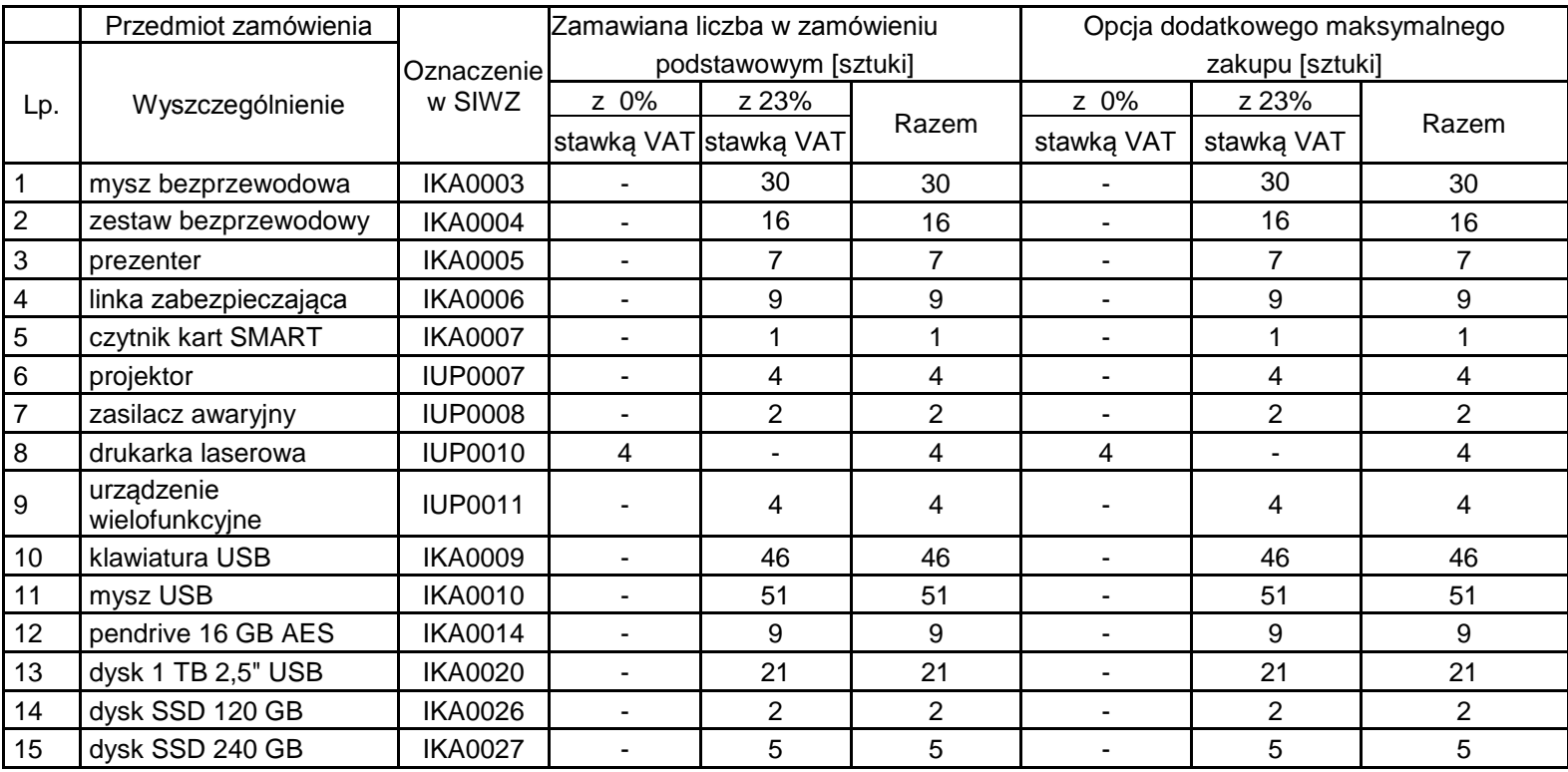

# **8.C.3 Specyfikacja techniczna urządzeń peryferyjnych i wyposażenia**

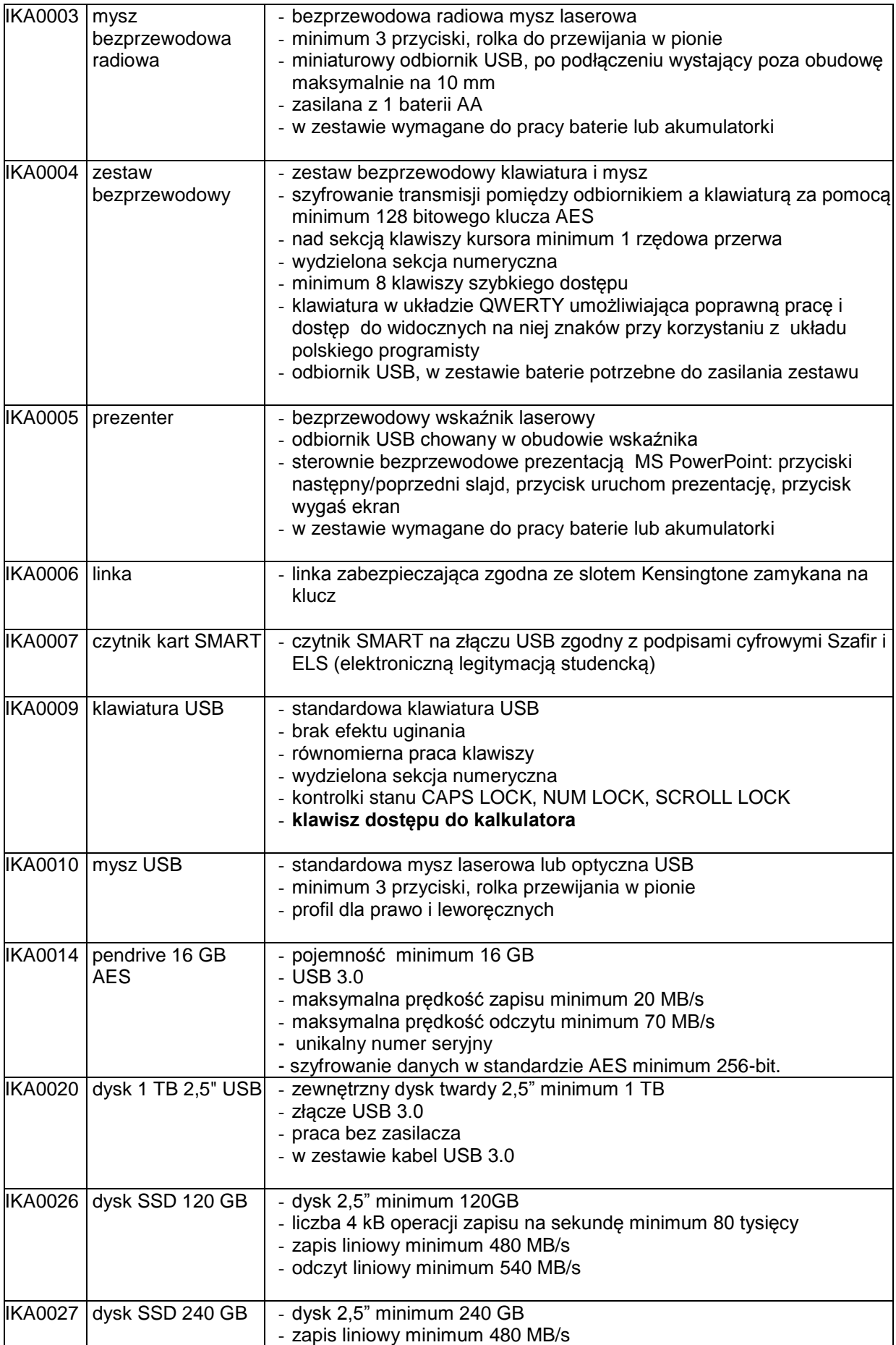

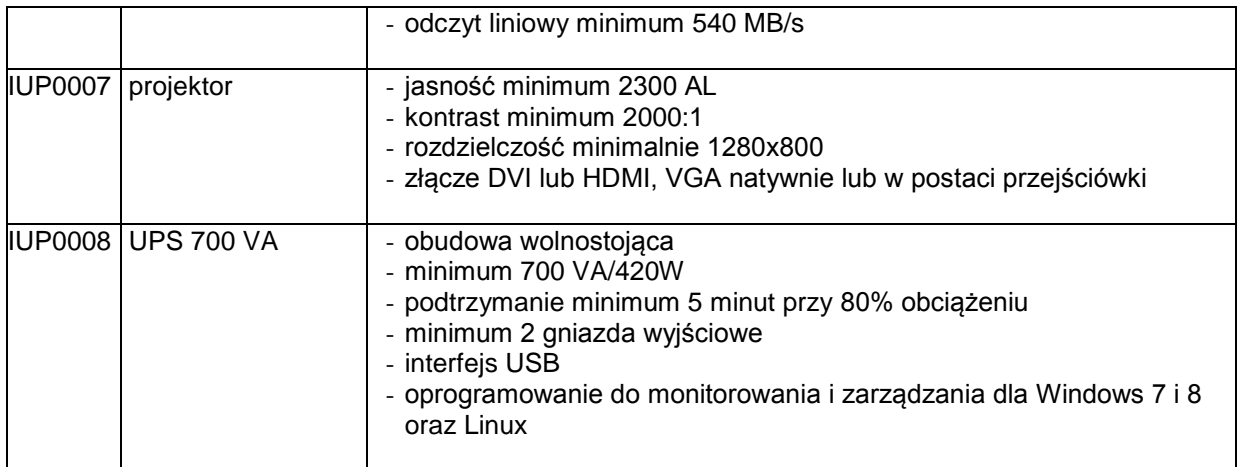

## **IUP0010 Drukarka laserowa**

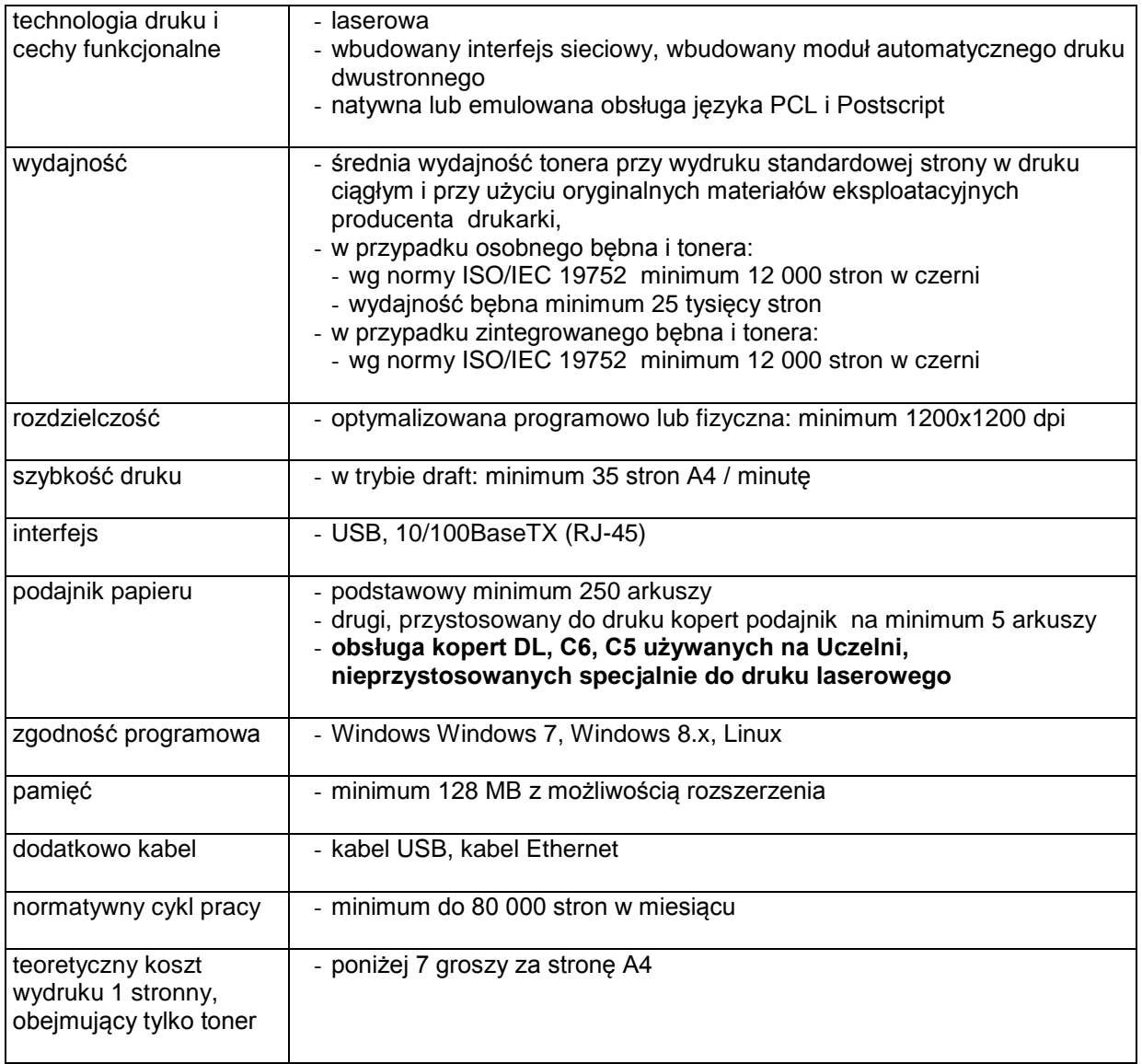

### **IUP0011 Urządzenie wielofunkcyjne**

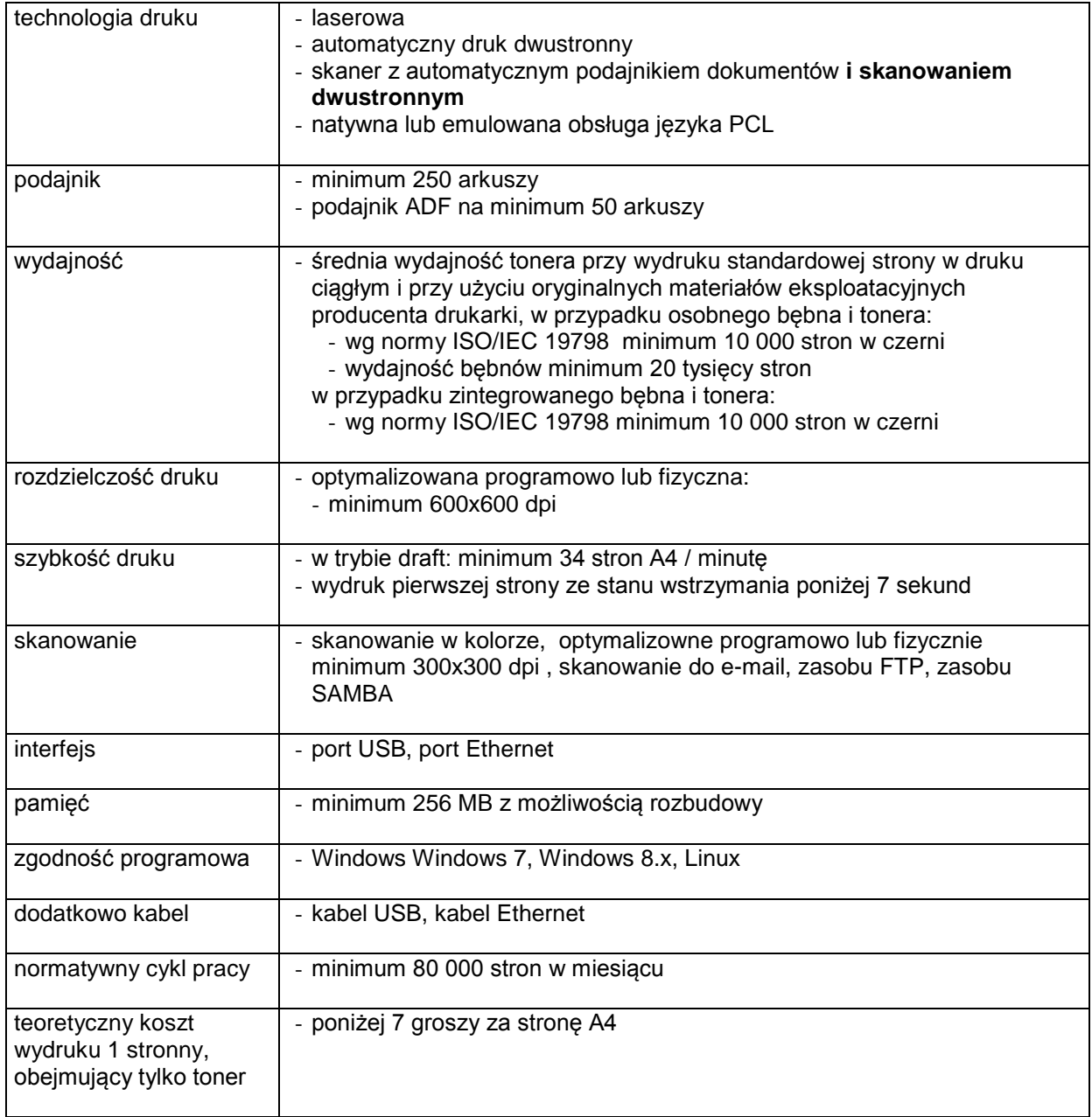

### **8.C.4 Koszt wydruku jednej strony**

Koszt wydruku 1 stronny obliczony z wykorzystaniem najbardziej ekonomicznego wkładu oryginalnego, dostępnego w ofercie dla zaoferowanego modelu urządzenia wg. wzoru :

1 strona  $=$   $\frac{\text{cena brute wkdadu}}{\text{mudaira cosubladu}}$ wydajnosc wkladu

Cena brutto wkładu to średnia cena z 5 najniższych ofert dostępnych w porównywarkach cen ceneo.pl lub skapiec.pl uzyskana w okresie do 7 dni przed terminem wyznaczonym na złożeniem oferty.

Wydajność wkładu jest to deklarowana przez producenta maksymalna ilość stron, którą można wydrukować z jednego wkładu.

Oszacowanie kosztów wydruku jednej strony należy dokonać na formularzu stanowiącym załącznik 11 do SIWZ. Oszacowanie kosztów wydruku jednej strony dotyczy urządzeń wyszczególnionych w tym załączniku.

### **8.D Opis przedmiotu zamówienia w części D**

### 8.D.1 **Wymagania dotyczące przedmiotu zamówienia**.

- 8.D1.1 Zamówienia podstawowe i zamówienia objęte prawem opcji zawierają urządzenia wyszczególnione w pkt. 8.D.2 i dotyczą dostawy nowych urządzeń sieciowych, posiadających wymagane cechy opisane w pkt 8.D.3.
- 8.D.1.2 Zamawiający będzie badał zgodność wymaganych cech oferowanych urządzeń sieciowych wyłącznie w zakresie tych, które zostały ujęte w specyfikacji technicznej SIWZ. **Dla potrzeb badania Zamawiający wymaga dostarczenia dokumentacji technicznej do urządzeń**  wskazanych (literą "W") w kolumnie "DT" formularza rzeczowo-cenowego

**Przez dokumentację techniczną rozumie się specyfikacje techniczne udostępniane przez producentów i dystrybutorów lub opisy sporządzone przez Wykonawcę na ich podstawie, wraz ze wskazaniem źródeł pochodzenia przedstawionych informacji**, **np. źródło własne/ adres strony WWW producenta lub dystrybutora zawierającej opis produktu. Dokumentacja techniczna musi potwierdzać wszystkie wymagane cechy wyszczególnione w specyfikacji technicznej SIWZ – pkt 8.D.3.**

- 8.D.1.3 Oferowane urządzenia peryferyjne muszą być objęte minimum 24 miesięcznym okresem gwarancyjnym w ramach którego:
	- czas przystąpienia do naprawy gwarancyjnej **nie może być dłuższy niż do końca następnego dnia roboczego**, po dniu zgłoszenia usterki (za dni robocze rozumie się dni od poniedziałku do piątku z wyłączeniem sobót i dni wolnych od pracy),
	- czas usuwania awarii **nie może być dłuższy niż 72 godziny** licząc w dni robocze od daty i godziny przystąpienia do usuwania usterki.
- 8.D.1.4 Zamawiający wymaga, aby Wykonawca posiadał punkt serwisowy na terenie województwa pomorskiego, a w przypadku jego braku podpisał stosowną umowę z punktem serwisowym z ww. województwa. Zobowiązanie w tej sprawie należy podpisać na załączniku nr 7 do SIWZ**.**
- 8.D.1.5 W przypadku urządzeń objętych przez producentów okresem gwarancyjnym dłuższym niż oferowany przez Wykonawców w niniejszym postępowaniu przetargowym, Wykonawcy zobowiązani są do:
	- dostarczenia kopii dokumentów, potwierdzonych na zgodność z oryginałami, niezbędnych do realizacji napraw gwarancyjnych w autoryzowanych serwisach producentów – kopie te należy dołączać do Kart Gwarancyjnych Wykonawcy,
	- dostarczenia Zamawiającemu oryginałów tych dokumentów po okresie gwarancyjnym udzielonym przez Wykonawcę.
- 8.D.1.6 Oferowane urządzenia muszą spełniać wymagania dotyczące oceny zgodności wynikające z ustawy z dnia 30 sierpnia 2002 roku o systemie oceny zgodności (t.j. Dz. U. z 2010 r. Nr 138, poz. 935

#### 8.D.1.7. **Wszystkie dostarczane w zamówieniach podstawowych i objętych prawem opcji urządzenia sieciowe muszą być oznakowane w widocznym miejscu naklejką zawierającą: nr umowy/zamówienia, telefon i adres e-mail serwisu gwarancyjnego, godziny urzędowania serwisu oraz datę wygaśnięcia gwarancji**

- 1. Warunki gwarancji wymagane od Wykonawcy zostaną określone w § 5 Umowy, a szczegółowe zasady realizacji napraw gwarancyjnych w Warunkach Gwarancji stanowiących załącznik do Umowy oraz do zamówień objętych prawem opcji.
- 2. Niespełnienie warunku 8.D.1.7 uniemożliwi dokonanie odbioru dostarczonych urządzeń.

# **8.D.2 Wykaz urządzeń sieciowych oraz liczba zamawianych sztuk w zamówieniach podstawowych i zamówieniach objętych prawem opcji**

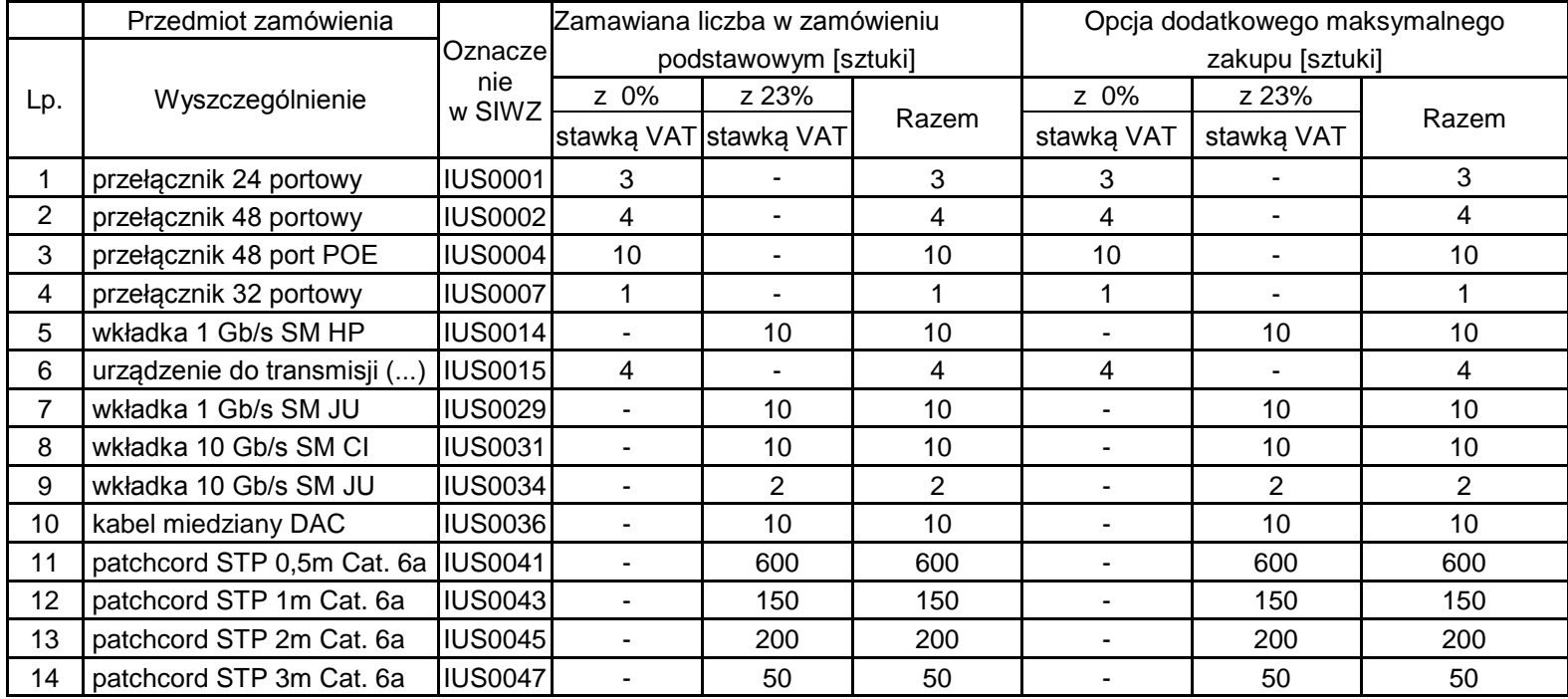

## **8.D.3 Specyfikacja techniczna urządzeń sieciowych**

## **IUS0001 przełącznik sieciowy 24 portowy**

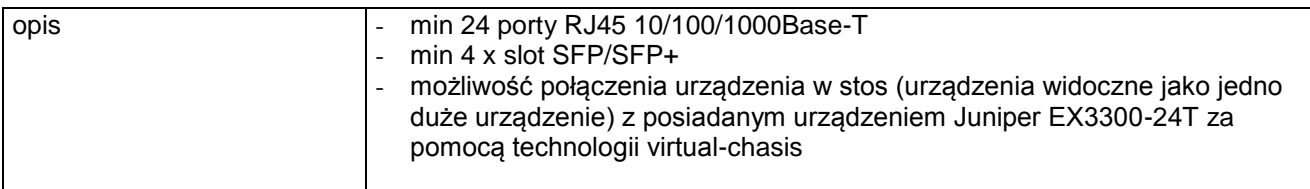

## **IUS0002 przełącznik sieciowy 48 portowy**

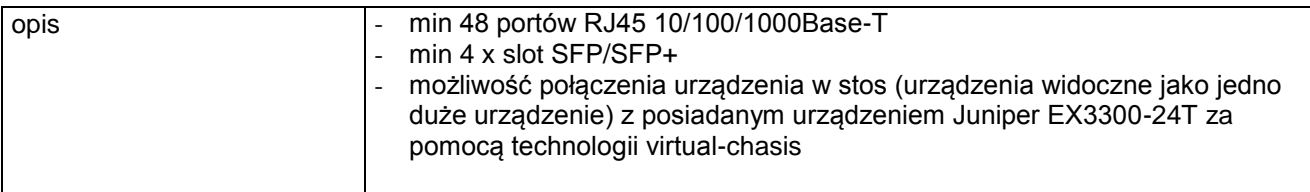

## **IUS0004 przełącznik sieciowy 48 portowy POE**

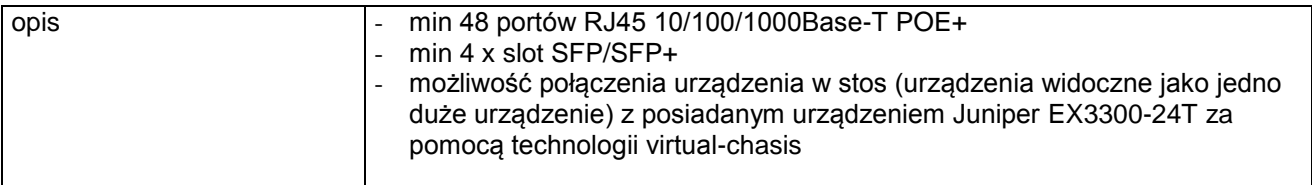

## **IUS0007 przełącznik sieciowy 32 porty**

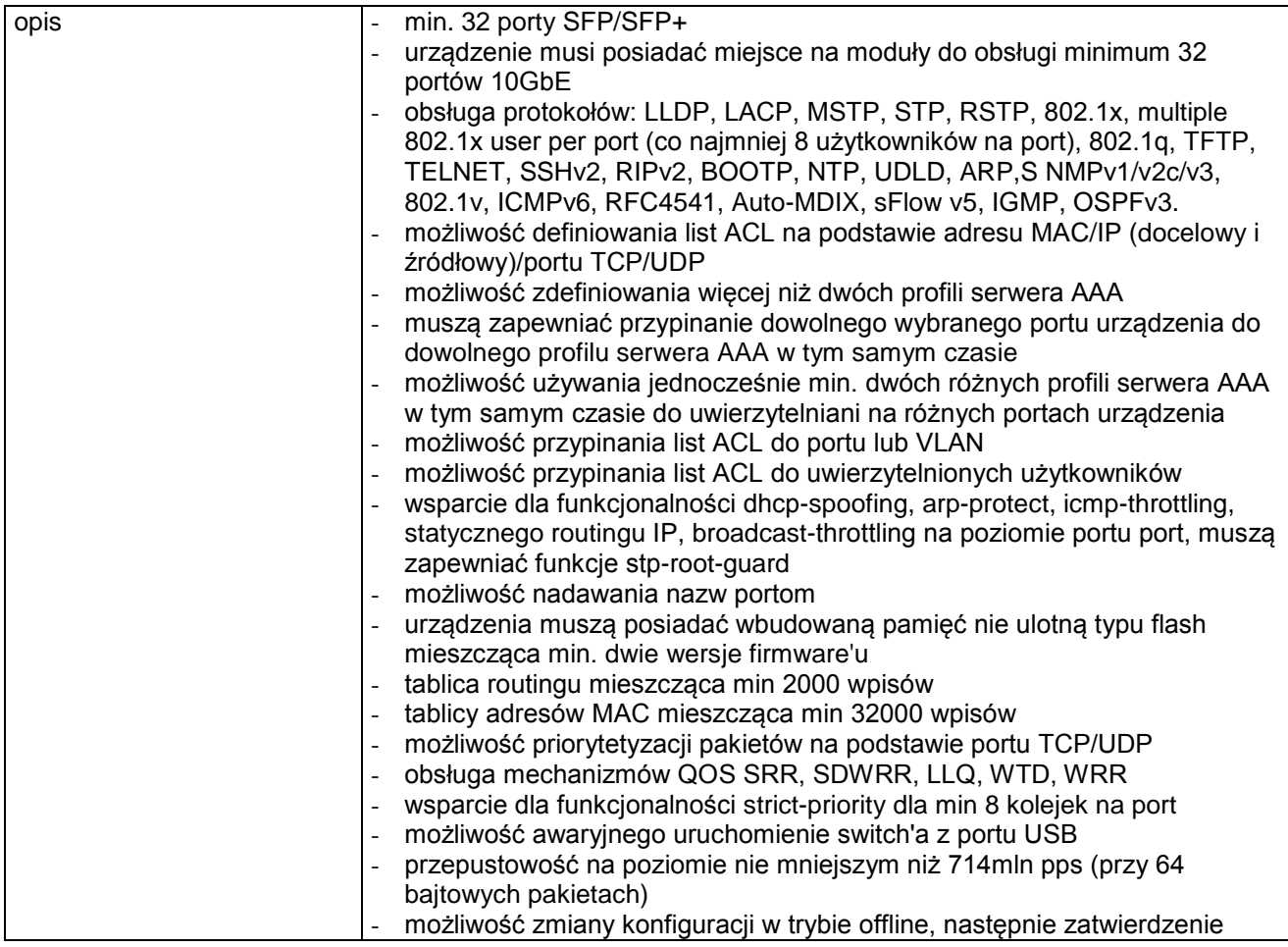

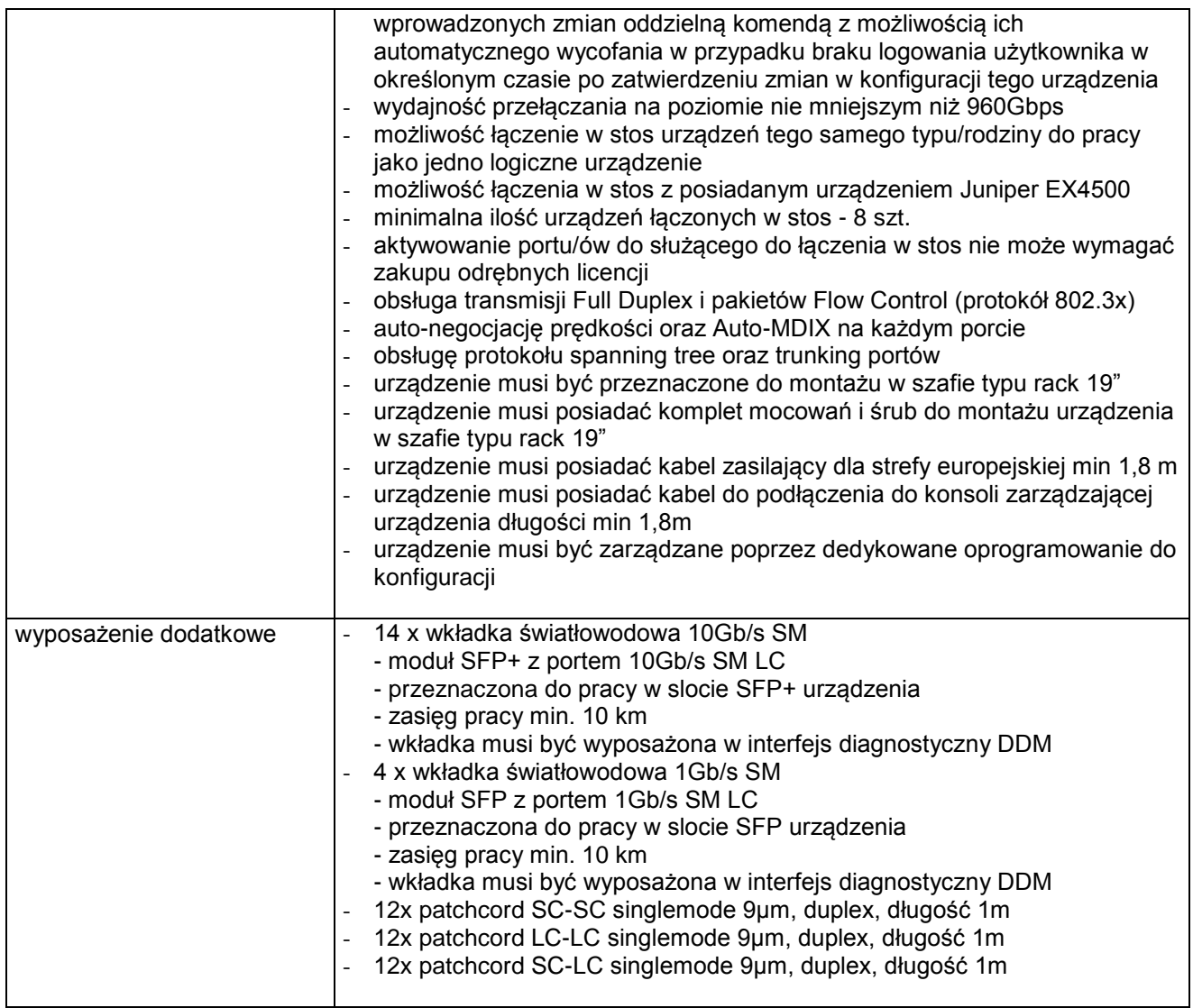

## **IUS0014 wkładka 1Gb/s SM HP**

![](_page_20_Picture_218.jpeg)

# **IUS0015 Urządzenie do transmisji danych kablem światłowodowym**

![](_page_21_Picture_218.jpeg)

## **IUS0029 wkładka 1Gb/s SM JU**

![](_page_21_Picture_219.jpeg)

## **IUS0031 wkładka 10Gb/s SM CI**

![](_page_21_Picture_220.jpeg)

### **IUS0034 wkładka 10Gb/s SM JU**

![](_page_22_Picture_179.jpeg)

## **IUS0036 kabel miedziany DAC do łączenia urządzeń Juniper EX3300**

![](_page_22_Picture_180.jpeg)

## **IUS0041 patchcord miedziany RJ45-RJ45 0,5 m**

![](_page_22_Picture_181.jpeg)

## **IUS0043 patchcord miedziany RJ45-RJ45 1 m**

![](_page_22_Picture_182.jpeg)

### **IUS0045 patchcord miedziany RJ45-RJ45 2 m**

![](_page_22_Picture_183.jpeg)

### **IUS0047 patchcord miedziany RJ45-RJ45 3 m**

![](_page_22_Picture_184.jpeg)

### **8.E Opis przedmiotu zamówienia w części E**

#### 8.E.1 **Wymagania dotyczące przedmiotu zamówienia**.

- 8.E.1.1 Zamówienia podstawowe i zamówienia objęte prawem opcji zawierają urządzenia wyszczególnione w pkt. 8.E.2 i dotyczą dostawy nowych urządzeń, posiadających wymagane cechy opisane w pkt 8.E.3.
- 8.E.1.2 Zamawiający będzie badał zgodność wymaganych cech oferowanych urządzeń wyłącznie w zakresie tych, które zostały ujęte w specyfikacji technicznej SIWZ. **Dla potrzeb badania Zamawiający wymaga dostarczenia dokumentacji technicznej do urządzeń wskazanych**  (litera "W") w kolumnie "DT" formularza rzeczowo-cenowego..

**Przez dokumentację techniczną rozumie się specyfikacje techniczne udostępniane przez producentów i dystrybutorów lub opisy sporządzone przez Wykonawcę na ich podstawie, wraz ze wskazaniem źródeł pochodzenia przedstawionych informacji**, **np. źródło własne/ adres strony WWW producenta lub dystrybutora zawierającej opis produktu. Dokumentacja techniczna musi potwierdzać wszystkie wymagane cechy wyszczególnione w specyfikacji technicznej SIWZ – pkt 8.E.3.**

- 8.E.1.3 Oferowane urządzenia muszą być objęte **minimum 24 miesięcznym okresem gwarancyjnym** w ramach którego:
	- czas przystąpienia do naprawy gwarancyjnej **nie może być dłuższy niż do końca następnego dnia roboczego**, po dniu zgłoszenia usterki (za dni robocze rozumie się dni od poniedziałku do piątku z wyłączeniem sobót i dni wolnych od pracy),
	- czas usuwania awarii **nie może być dłuższy niż 72 godziny** licząc w dni robocze od daty i godziny przystąpienia do usuwania usterki.
- 8.E.1.4 Zamawiający wymaga, aby Wykonawca posiadał punkt serwisowy na terenie województwa pomorskiego, a w przypadku jego braku podpisał stosowną umowę z punktem serwisowym z ww. województwa. Zobowiązanie w tej sprawie należy podpisać na załączniku nr 7 do SIWZ**.**
- 8.E.1.5 W przypadku urządzeń objętych przez producentów okresem gwarancyjnym dłuższym niż oferowany przez Wykonawców w niniejszym postępowaniu przetargowym, Wykonawcy zobowiązani są do:
	- dostarczenia kopii dokumentów, potwierdzonych na zgodność z oryginałami, niezbędnych do realizacji napraw gwarancyjnych w autoryzowanych serwisach producentów – kopie te należy dołączać do Kart Gwarancyjnych Wykonawcy,
	- dostarczenia Zamawiającemu oryginałów tych dokumentów po okresie gwarancyjnym udzielonym przez Wykonawcę.
- 8.E.1.6 Oferowane urządzenia muszą spełniać wymagania dotyczące oceny zgodności wynikające z ustawy z dnia 30 sierpnia 2002 roku o systemie oceny zgodności (t.j. Dz. U. z 2010 r. Nr 138, poz. 935

#### 8.E.1.7. **Wszystkie dostarczane w zamówieniach podstawowych i objętych prawem opcji urządzenia sieciowe muszą być oznakowane w widocznym miejscu naklejką zawierającą: nr umowy/zamówienia, telefon i adres e-mail serwisu gwarancyjnego, godziny urzędowania serwisu oraz datę wygaśnięcia gwarancji**

- 1. Warunki gwarancji wymagane od Wykonawcy zostaną określone w § 5 Umowy, a szczegółowe zasady realizacji napraw gwarancyjnych w Warunkach Gwarancji stanowiących załącznik do Umowy oraz do zamówień objętych prawem opcji.
- 2. Niespełnienie warunku 8.E.1.7 uniemożliwi dokonanie odbioru dostarczonych urządzeń.

# **8.E.2 Wykaz urządzeń oraz liczba zamawianych sztuk w zamówieniach podstawowych i zamówieniach objętych prawem opcji**

![](_page_24_Picture_210.jpeg)

# **8.E.3 Specyfikacja techniczna urządzeń**

# **8.E Opis przedmiotu zamówienia w części E**

![](_page_25_Picture_269.jpeg)

### **ISR0020 serwer NAS**

![](_page_25_Picture_270.jpeg)

![](_page_26_Picture_246.jpeg)

### **ISR0021 konsola KVM**

![](_page_26_Picture_247.jpeg)